Документ подписан простой электронной подписью Информация о владельце: ФИО: Хатямов Рушан Фаритович Должность: Директор филиала СамГУПС в г. Пензе Дата подписания: 16.11.2023 10:34:58 98fd15750393b14b837b6336369ff46764a01e8ae27bb7c6fb7394f99821e0ad

**Приложение № 9.3.23** к ППССЗ по специальности 23.02.06 Уникальный программный ключ:<br>986d15750393b14b837b6336369ff46764a01e8ae27bb7c6fb7394f99821e0ad Texническая эксплуатация подвижного состава железных дорог

## **РАБОЧАЯ ПРОГРАММА УЧЕБНОЙ ДИСЦИПЛИНЫ**

**ОП. 01. Инженерная графика**

# **1 ПАСПОРТ РАБОЧЕЙ ПРОГРАММЫ УЧЕБНОЙ ДИСЦИПЛИНЫ ОП. 01 Инженерная графика**

#### **1.1 Область применения рабочей программы**

Рабочая программа учебной дисциплины является частью основной профессиональной образовательной программы подготовки специалистов среднего звена (далее – ППССЗ), разработанной в соответствии с ФГОС по специальности СПО 23.02.06 Техническая эксплуатация подвижного состава железных дорог (по видам транспорта).

Рабочая программа учебной дисциплины может быть использована при профессиональной подготовке, повышении квалификации и переподготовке рабочих по профессиям:

16275 Осмотрщик-ремонтник вагонов;

16878 Помощник машиниста тепловоза;

16885 Помощник машиниста электровоза;

16887 Помощник машиниста электропоезда;

18540 Слесарь по ремонту подвижного состава.

#### **1.2 Место учебной дисциплины в структуре ППССЗ:**

профессиональный цикл, общепрофессиональная дисциплина

## **1.3 Цели и задачи учебной дисциплины – требования к результатам освоения учебной дисциплины:**

**1.3.1** В результате освоения учебной дисциплины студент должен *уметь:*

У.1 - читать технические чертежи;

У.2 - выполнять эскизы деталей и сборочных единиц;

У.3 - оформлять технологическую и другую техническую документацию в соответствии с требованиями стандартов.

В результате освоения учебной дисциплины обучающийся должен *знать:*

З.1- основы проекционного черчения;

З.2- правила выполнения чертежей, схем и эскизов по профилю специальности;

З.3- структуру и оформление конструкторской, технологической документации в соответствии с требованиями стандартов.

**1.3.2** В результате освоения учебной дисциплины студент должен сформировать следующие компетенции:

**-** общие:

ОК 1. Понимать сущность и социальную значимость своей будущей профессии, проявлять к ней устойчивый интерес;

ОК 2. Организовывать собственную деятельность, выбирать типовые методы и способы выполнения профессиональных задач, оценивать их эффективность и качество;

ОК 3. Принимать решение в стандартных и нестандартных ситуациях и нести за них ответственность;

ОК 4. Осуществлять поиск и использование информации, необходимой для эффективного выполнения профессиональных задач, профессионального и личностного развития;

ОК 5. Использовать информационно-коммуникативные технологии в профессиональной деятельности;

ОК 6. Работать в коллективе и команде, эффективно общаться с коллегами, руководством, потребителями;

ОК 7. Брать на себя ответственность за работу членов команды (подчиненных), результат выполнения заданий;

ОК 8. Самостоятельно определять задачи профессионального и личностного развития, заниматься самообразованием, осознанно планировать повышение квалификации;

ОК 9. Ориентироваться в условиях частой смены технологий в профессиональной деятельности.

- *профессиональные:*

ПК 2.2. Планировать и организовывать мероприятия по соблюдению норм безопасных условий труда;

ПК 2.3. Контролировать и оценивать качество выполняемых работ;

ПК 3.1. Оформлять техническую и технологическую документацию;

ПК 3.2. Разрабатывать технологические процессы на ремонт отдельных деталей и узлов подвижного состава железных дорог в соответствии с нормативной документацией.

#### **1.4. Количество часов на освоение рабочей программы учебной дисциплины в соответствии с учебным планом (РУП):**

- максимальной учебной нагрузки студента - 162 часа,

в том числе: обязательной аудиторной учебной нагрузки студента - 108 часов;

- самостоятельной работы студента - 54 часа.

### **1.5**. **Перечень учебно-методического обеспечения для самостоятельной работы обучающихся по дисциплине:**

Виды, перечень и содержание внеаудиторной самостоятельной работы установлены преподавателем самостоятельно.

Объем времени, запланированный на каждый из видов внеаудиторной самостоятельной работы, соответствует ее трудоемкости.

Для выполнения студентами запланированных видов внеаудиторной самостоятельной работы имеется следующее учебно – методическое обеспечение:

-методические рекомендации для самостоятельной работы по дисциплине «Инженерная графика»;

- методические указания и задания для выполнения расчетнографических работ по дисциплине «Инженерная графика»;

-каталог ГОСТов РФ на сайте http://www.ioit.ru/gost.php

#### **1.6 Перечень используемых методов обучения:**

1.6.1 Пассивные:

- посредством опросов; выполнения практических и контрольных работ; тестов

1.6.2 Активные и интерактивные:

- интерактивные упражнения и задания, в ходе выполнения которых студент изучает материал;

- участие в проведении деловой игры.

## **2 СТРУКТУРА И СОДЕРЖАНИЕ УЧЕБНОЙ ДИСЦИПЛИНЫ**

### **2.1. Объем учебной дисциплины и виды учебной работы**

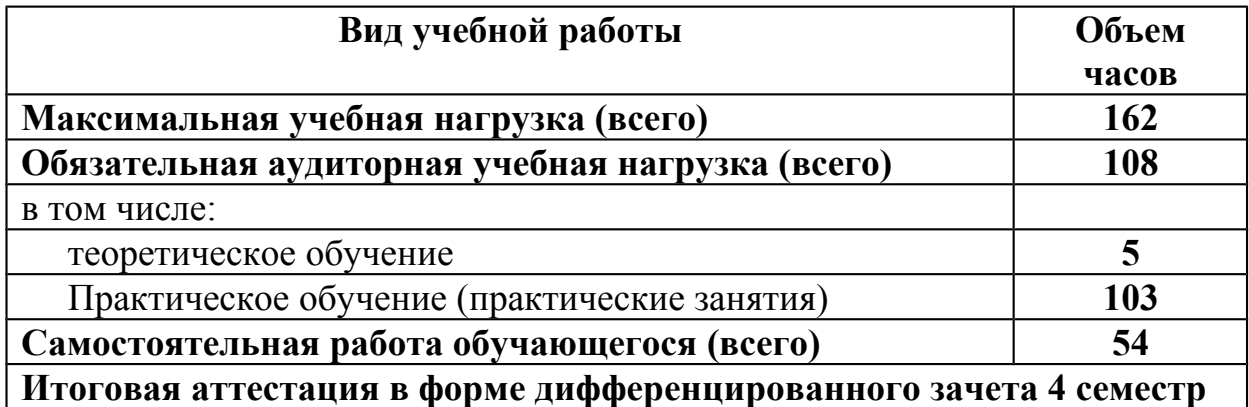

**2.1.Объем учебной дисциплины и виды учебной работы (заочное отделение)**

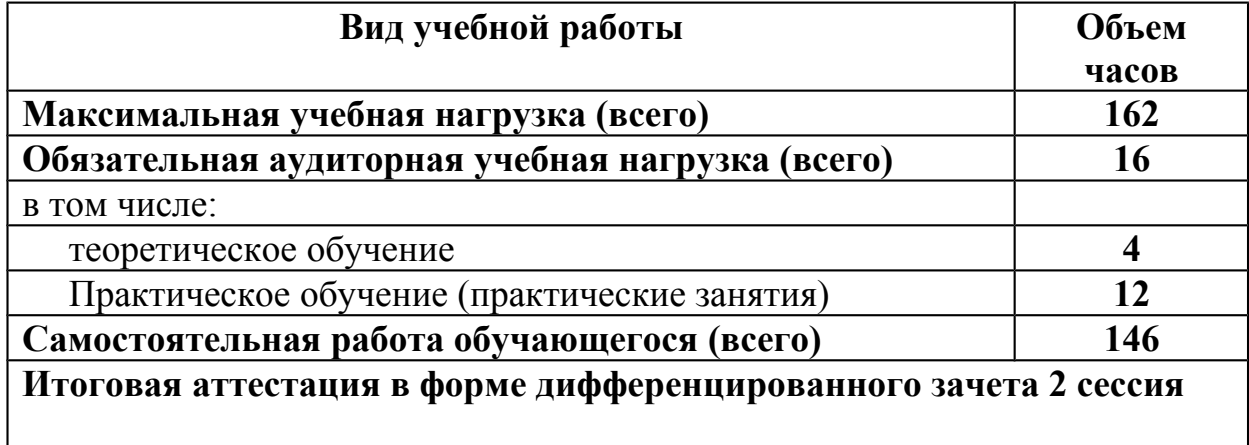

# **2.2 Тематический план и содержание учебной дисциплины ОП. 01 Инженерная графика**

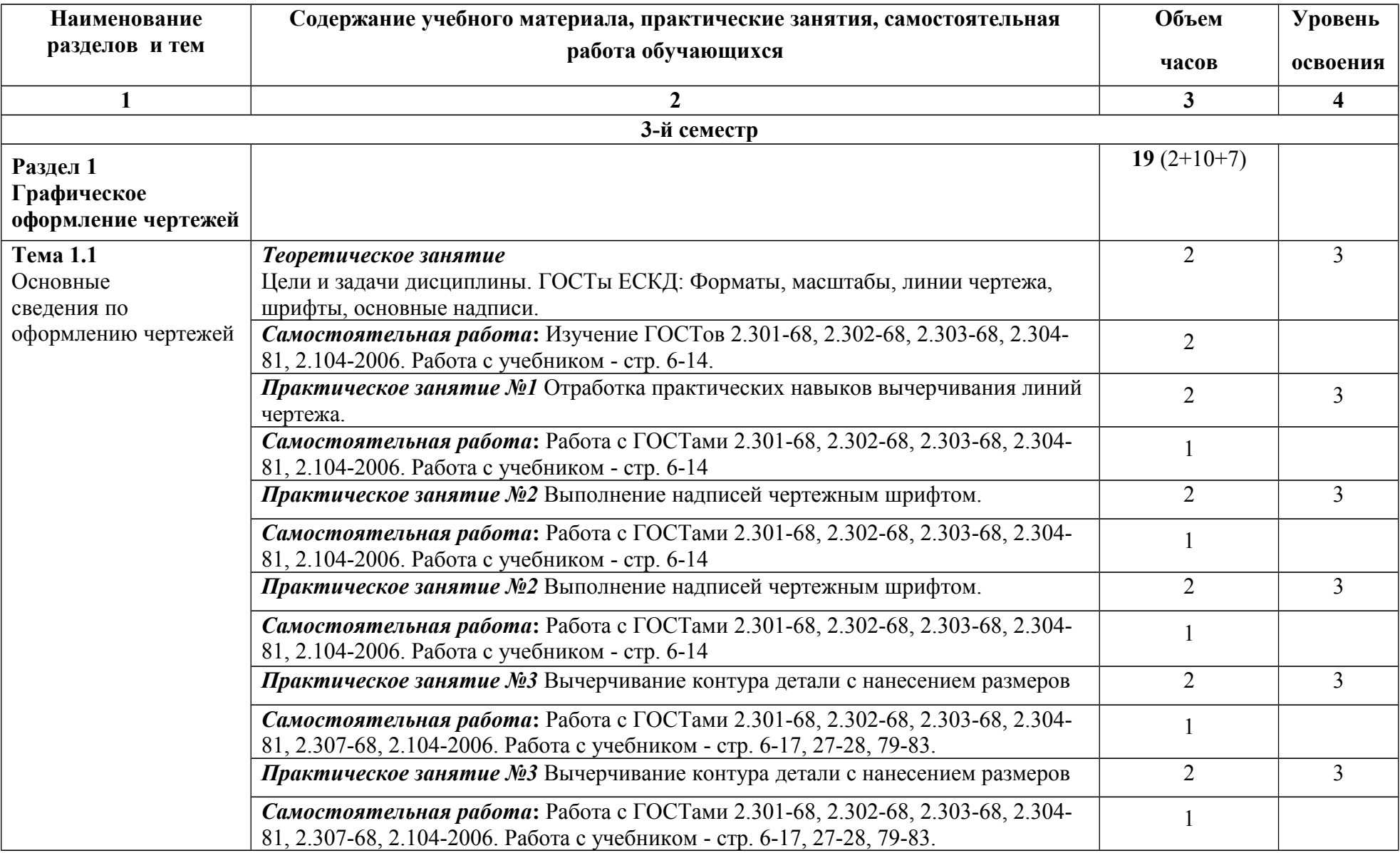

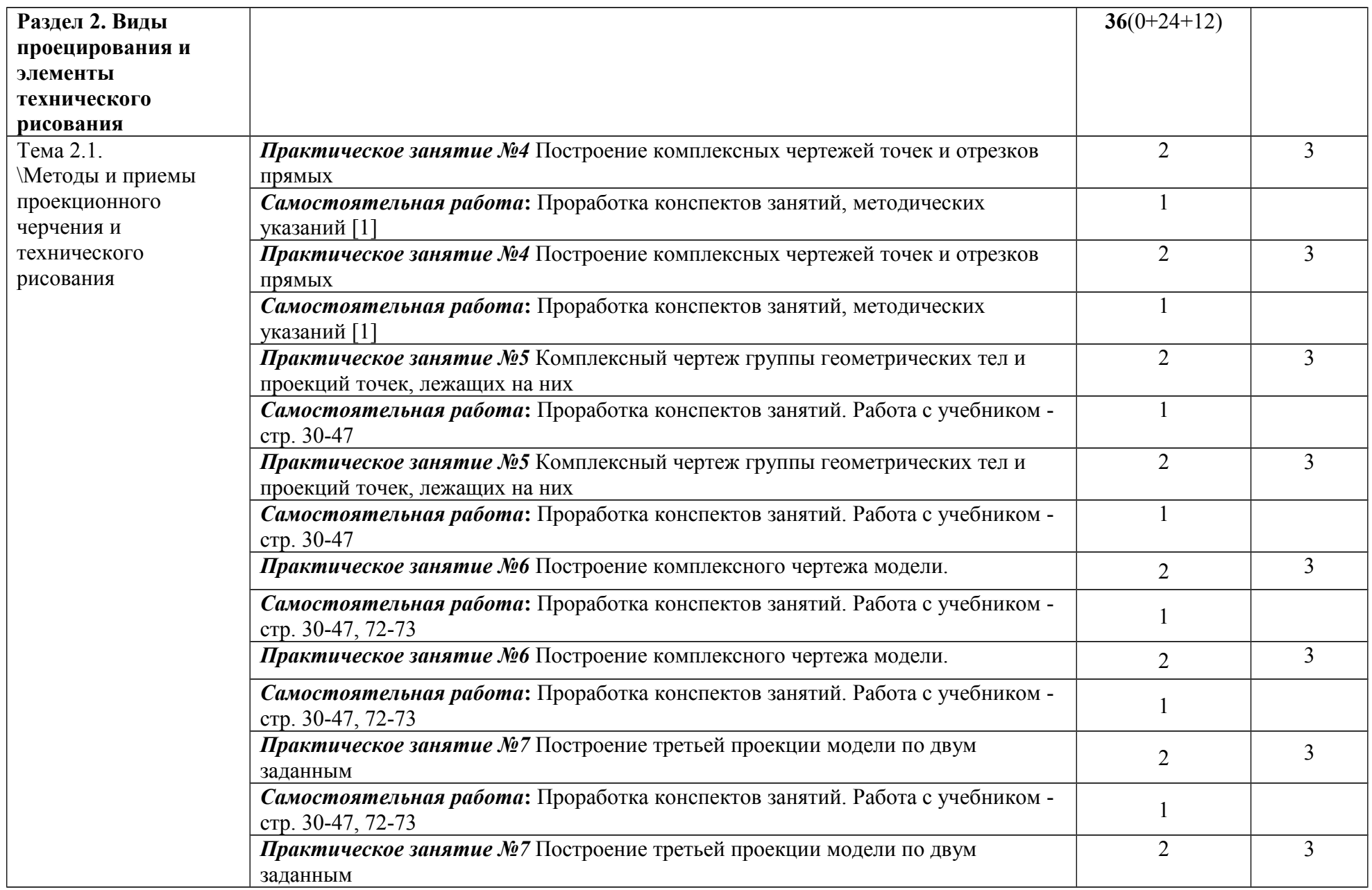

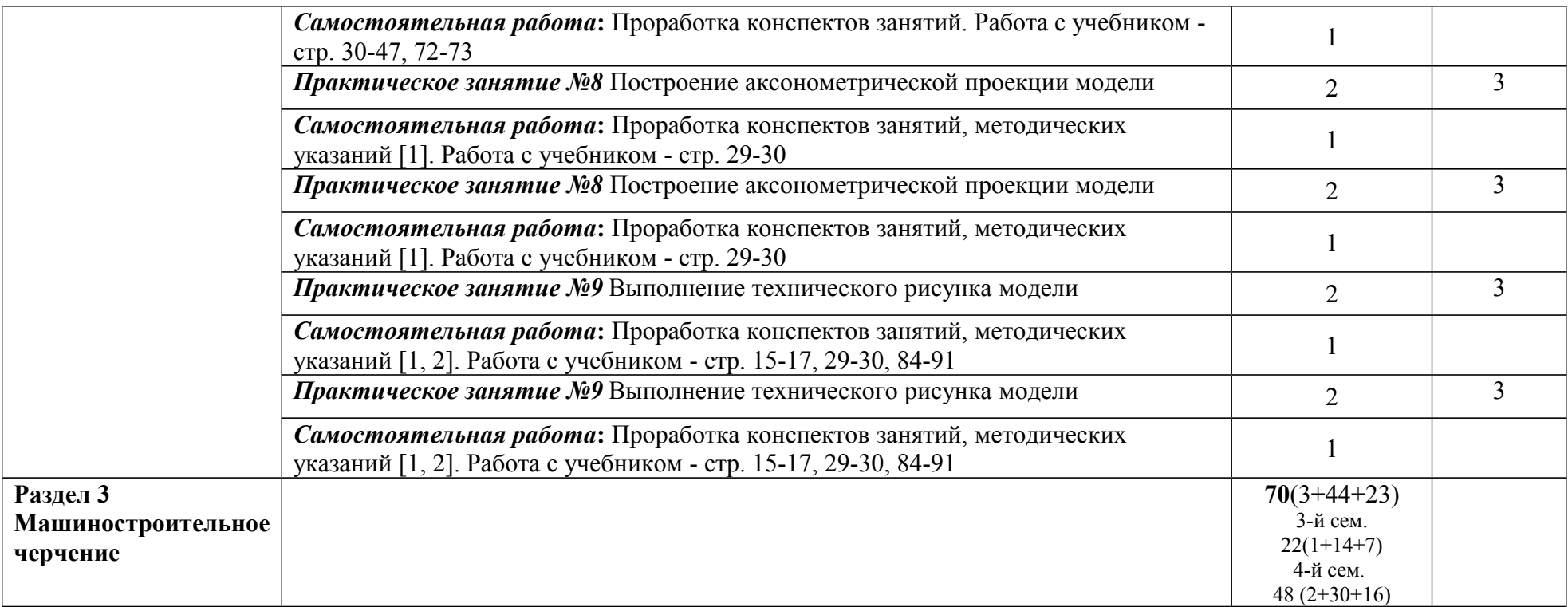

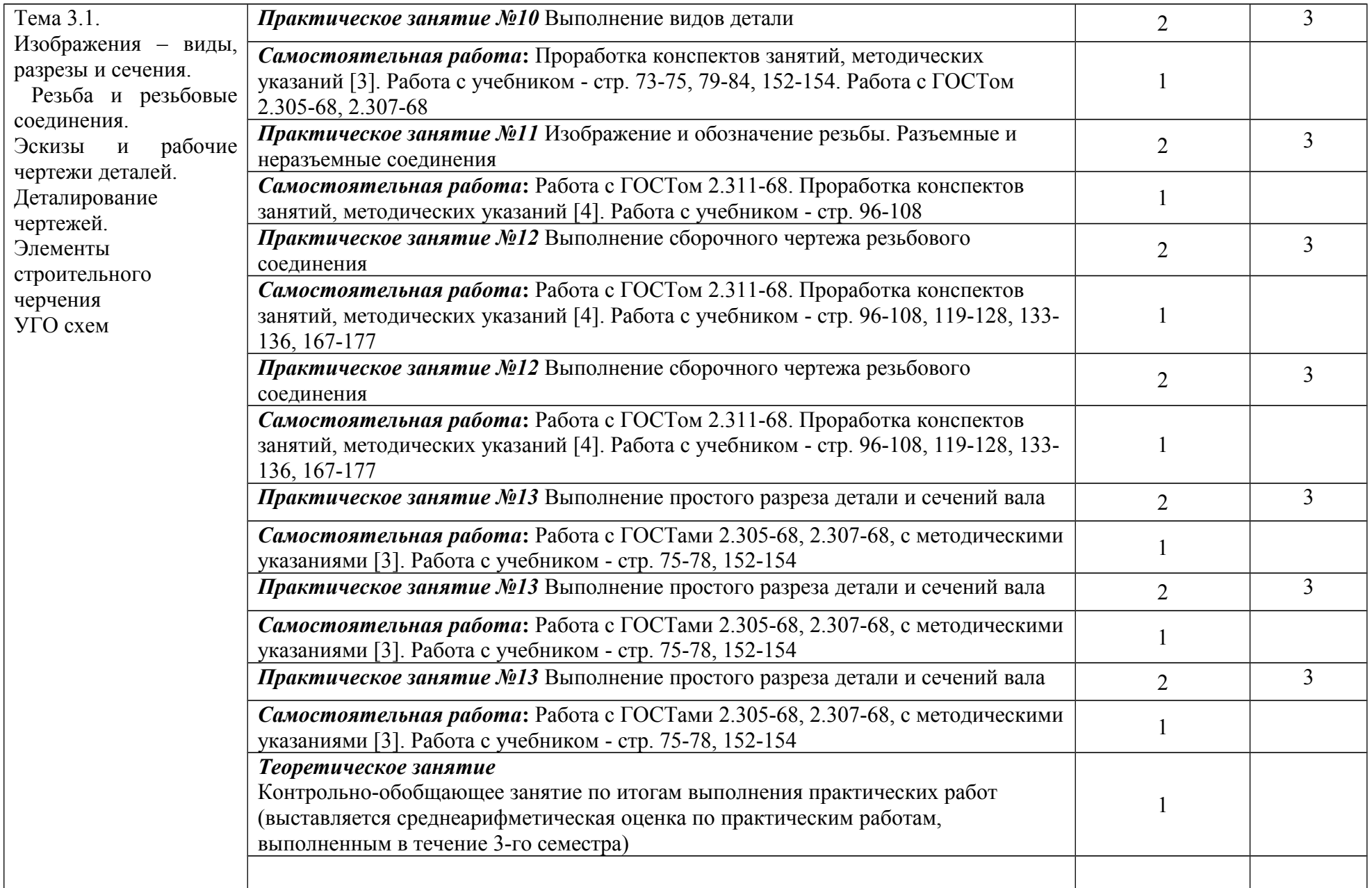

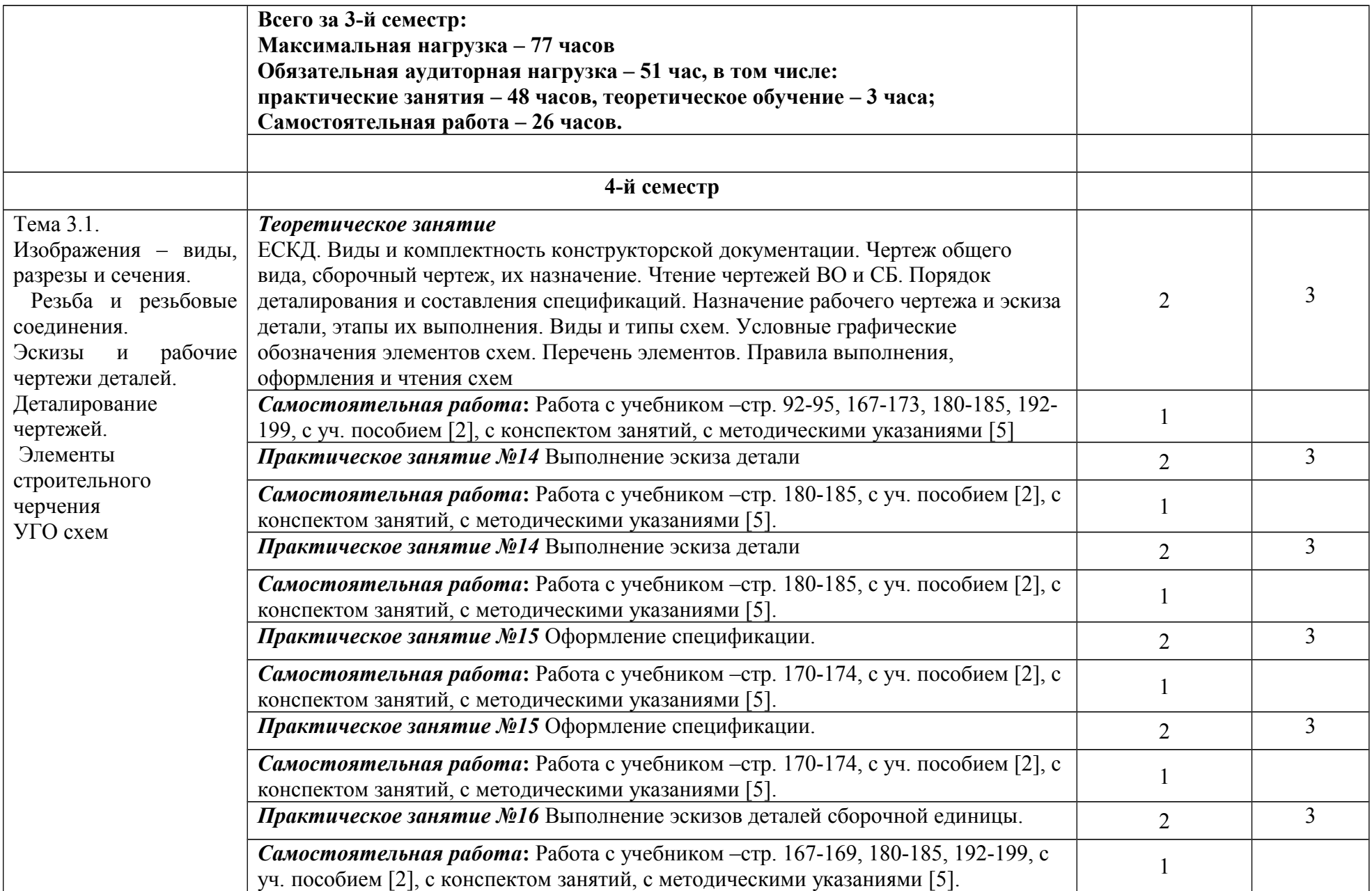

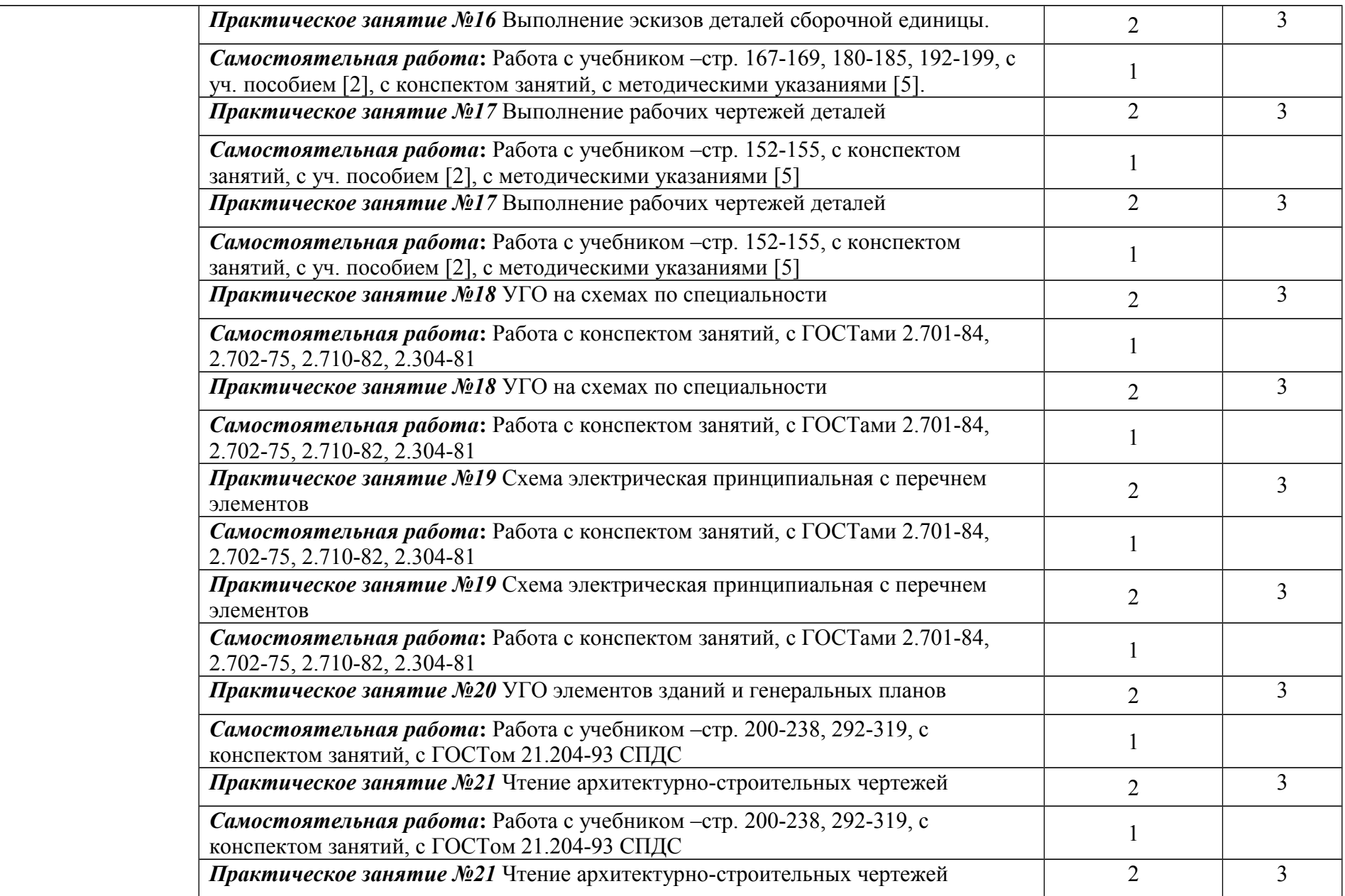

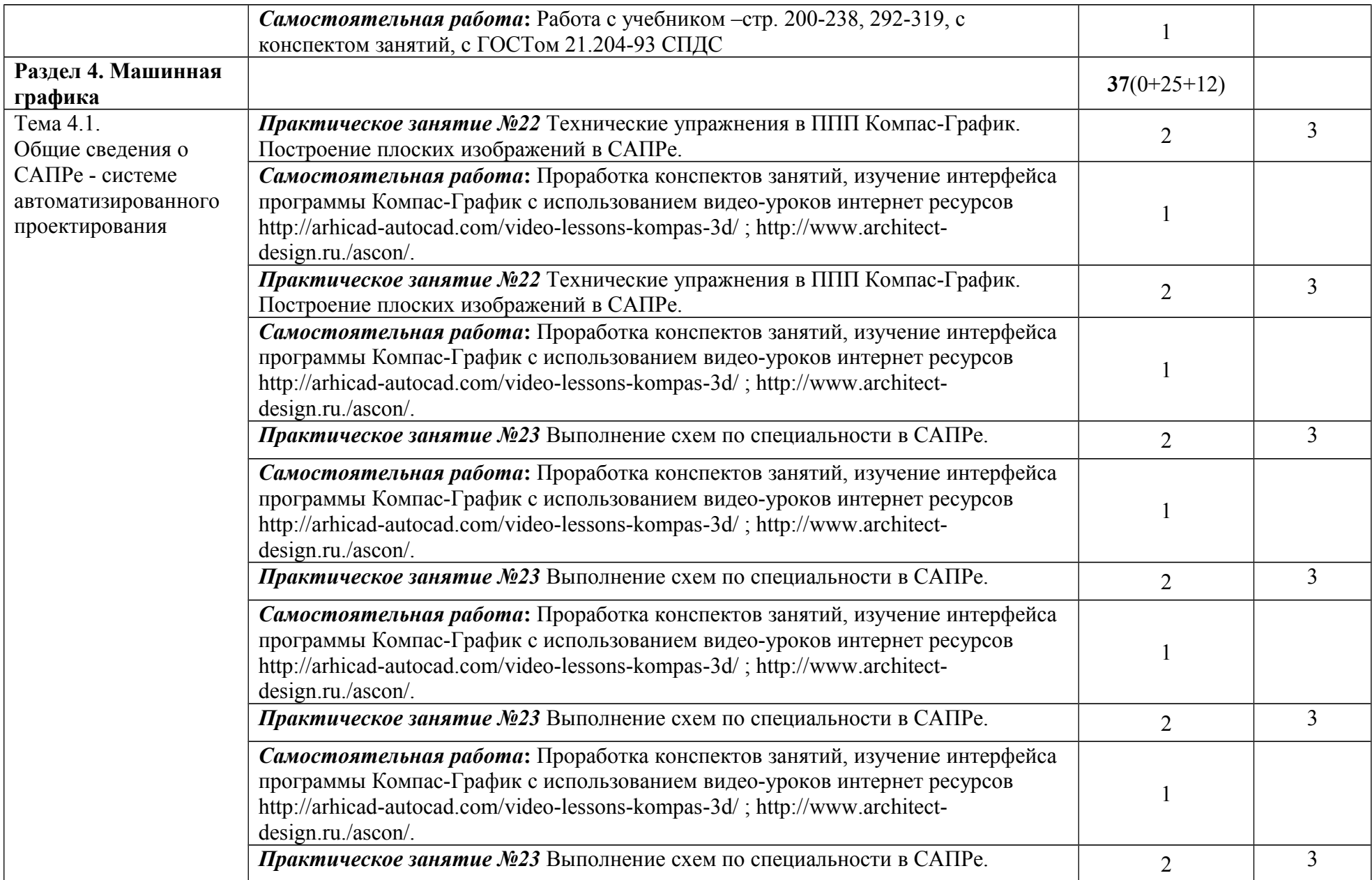

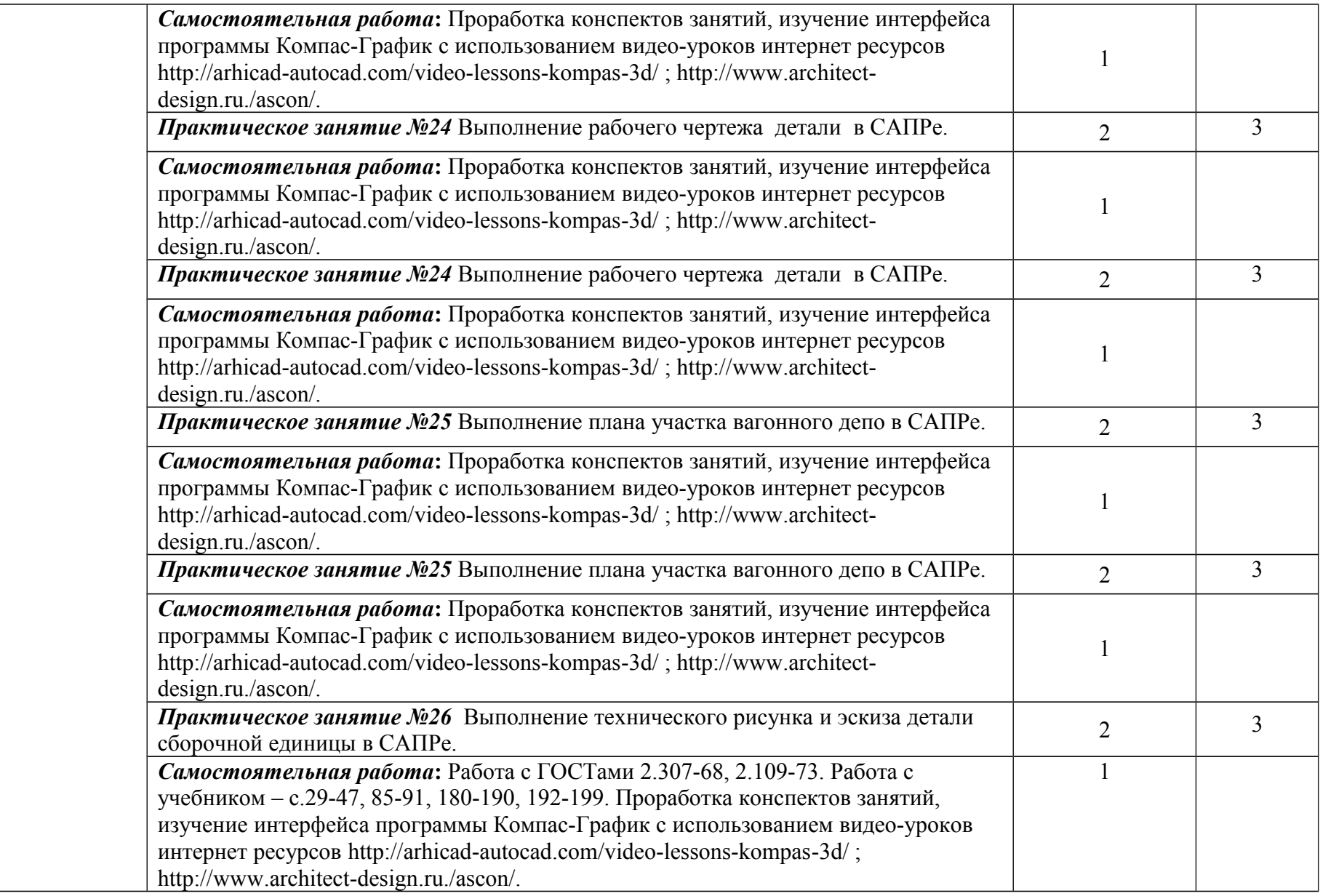

![](_page_14_Picture_86.jpeg)

**Итого:**

**Максимальная нагрузка – 162 часа Обязательная аудиторная нагрузка – 108 часов, в том числе: практические занятия – 103 часа, теоретическое обучение – 5 часов; самостоятельная работа – 54 часа.**

![](_page_15_Picture_159.jpeg)

![](_page_16_Picture_181.jpeg)

![](_page_17_Picture_109.jpeg)

**Итого:**

**Максимальная нагрузка – 162 часа Обязательная аудиторная нагрузка – 16 часов, в том числе: практические занятия – 12 часов, теоретическое обучение – 4 часа; самостоятельная работа – 146 часов.**

#### **3 УСЛОВИЯ РЕАЛИЗАЦИИ УЧЕБНОЙ ДИСЦИПЛИНЫ**

## **3.1 Материально-техническое обеспечение реализации учебной дисциплины:**

Учебная дисциплина реализуется в учебном кабинете «Электротехническое черчение» №1215.

Оборудование учебного кабинета:

- стенды учебные и научно-технические (6 шт);

- доска кабинетная (1 шт);

- инструменты для доски - циркуль, угольники, транспортир (1 компл.);

- рабочее место студентов – парты ученические (10 шт.);

- компьютеры персональные с мониторами View Sonic (9 шт.);

- столы компьютерные (9 шт.);
- стол преподавателя (1 шт);
- стулья ученические (19 шт.);
- стул преподавателя (1 шт.);
- плакаты учебные (88 шт);

- плакатницы (2 шт.);

- шкафы для учебно-наглядных пособий, макетов, комплектов деталей и

т.п. (3 шт.);

учебно-наглядные пособия:

- альбом заданий для выполнения сборочных чертежей;

- видео уроки использования ППП Компас-График (7 шт.);

- учебники по электротехническому черчению и инженерной графике (2 шт.);

- электронные плакаты по электротехническому черчению и инженерной графике (34 шт.);

макеты:

```
- плоскостей проекций (1 шт.);
```
- секущих плоскостей (3 шт);
- усеченных поверхностей (7 шт.);

- комплекты деталей:

```
 -крепежных изделий (1 шт.);
```
- резьбовых изделий (1 шт.);

- измерительные инструменты:
- штангенциркули (2 шт);
- линейки (30 шт.).

#### **3.2 Информационное обеспечение обучения**

### **Перечень учебных изданий, интернет - ресурсов, дополнительной литературы**

3.2.1 Основные источники:

1. Сорокин, Н.П. Инженерная графика [Электронный ресурс]: учебник / Н.П. Сорокин, Е.Д. Ольшевский, А.Н. Заикина Е.И. Шибанова. 6 еизд., - Санкт-Петербург: Лань, 2016. - 392 с. - ISBN 978-5-8114-0525-1. - Текст: электронный// Лань: электронно-библиотечная система. - Режим доступа: для авториз. пользователей: URL: [https://e.lanbook.com/book/74681.](https://e.lanbook.com/book/74681) – Загл. с экрана.

3.2.2 Дополнительные источники:

1. Герасимов А.Г. Развертка, изометрия поверхностей [Электронный ресурс]: методические указания и задания для выполнения расчетнографической работы по дисциплине «Инженерная графика»/ Герасимов А.Г. - Электрон. текстовые данные. – Саратов: Вузовское образование, 2016. – 17 с. ISSN 2227-8397. – Режим доступа: <http://www.iprbookshop.ru/46810.->ЭБС «IPRbooks», по паролю.

2. Герасимов А.Г. Сопряжения. Лекальные кривые [Электронный ресурс]: методические указания и задания для выполнения расчетнографической работы по дисциплине «Инженерная графика»/ Герасимов А.Г. - Электрон. текстовые данные. – Саратов: Вузовское образование, 2016. – 20 с. ISSN 2227-8397. – Режим доступа: <http://www.iprbookshop.ru/46809.->ЭБС «IPRbooks», по паролю.

3. Герасимов А.Г. Соединения резьбовые [Электронный ресурс]: методические указания и задания для выполнения расчетно-графической работы по дисциплине «Инженерная графика»/ Герасимов А.Г. - Электрон. текстовые данные. – Саратов: Вузовское образование, 2016. – 18 с. ISSN 2227-8397. – Режим доступа:<http://www.iprbookshop.ru/46811.->ЭБС «IPRbooks», по паролю.

4. Герасимов А.Г. Виды, разрезы, изометрия [Электронный ресурс]: методические указания и задания для выполнения расчетно-графической работы по дисциплине «Инженерная графика»/ Герасимов А.Г. - Электрон. текстовые данные. – Саратов: Вузовское образование, 2016. – 48 с. ISSN 2227-8397. – Режим доступа:<http://www.iprbookshop.ru/46806.->ЭБС «IPRbooks», по паролю.

5. Герасимов А.Г. Деталирование сборочных единиц [Электронный ресурс]: методические указания и задания для выполнения расчетнографической работы по дисциплине «Инженерная графика»/ Герасимов А.Г. - Электрон. текстовые данные. – Саратов: Вузовское образование, 2016. – 50 с. ISSN 2227-8397. – Режим доступа: <http://www.iprbookshop.ru/46808.->ЭБС «IPRbooks», по паролю.

6. Герасимов А.Г. Методические рекомендации для самостоятельной работы по дисциплине ОП.01 «Инженерная графика» для студентов очной и заочной форм обучения по специальности 23.02.06 «Техническая эксплуатация подвижного состава железных дорог» [Электронный ресурс библиотеки СТЖТ]. – Саратов, 2015, 13 с.

7. Серга, Г.В. Инженерная графика: учебник / Г.В. Серга, И.И. Табачук, Н.Н. Кузнецова; под общей редакцией Г.В. Серги. - 2-е изд., испр. и доп. - Санкт-Петербург: Лань, 2018. - 228 с. - ISBN 978-5-8114-2856-4. - Текст: электронный// Лань: электронно-библиотечная система. - Режим доступа: для авториз. пользователей: URL: [https://e.lanbook.com/book/103070.](https://e.lanbook.com/book/103070) – Загл. с экрана.

8. Справочное пособие по инженерной графике: справочное пособие / Д.Е. Тихонов-Бугров, С.Н. Абросимов, Б.И. Рыбин, В.А. Дюмин. - Санкт-Петербур: БГТУ "Военмех" им. Д.Ф. Устинова, 2017. - 159 с. - ISBN 978-5-906920-29-4. - Текст: электронный// Лань: электронно-

библиотечная система. - Режим доступа: для авториз. пользователей: URL: [https://e.lanbook.com/book/121869.](https://e.lanbook.com/book/121869) – Загл. с экрана.

9. Свиридова Т.А. Инженерная графика. Часть VI. Чтение и деталирование сборочных чертежей [Электронный ресурс]: учебн. иллюстр. пособие.- М.: Учебно-методический центр по образованию на железнодорожном транспорте, 2013. – 68 с. – Режим доступа: для авториз. пользователей: http:www.irbookshop.ru/26801. - ЭБС «IPRBooks».

3.2.3 Интернет-ресурсы:

При организации дистанционного обучения используются электронные платформы: Zoom, Moodle (режим доступа: сайт СТЖТ https://sdo.stgt.site/ )

1. Каталог ГОСТов РФ на сайте [http://www.ioit.ru/gost.php.](http://www.ioit.ru/gost.php)

2. Видео уроки ППП Компас-График на сайте http://arhicadautocad. com / video - lessons - kompas -3 d/

3. ППП Компас-График на сайте http://www.architect-design.ru./ascon/.

#### **3.3 Программа обеспечена необходимым комплектом лицензионного программного обеспечения**

# **4 КОНТРОЛЬ И ОЦЕНКА РЕЗУЛЬТАТОВ ОСВОЕНИЯ УЧЕБНОЙ ДИСЦИПЛИНЫ**

Контроль и оценка результатов освоения учебной дисциплины осуществляется преподавателем в процессе проведения аудиторных практических занятий с выполнением студентами расчетно-графических работ.

![](_page_22_Picture_242.jpeg)

![](_page_23_Picture_283.jpeg)

![](_page_24_Picture_18.jpeg)